# Viewing

#### <span id="page-0-0"></span>CMSC 435/634

# Coordinate System / Space

- $\triangleright$  Origin + Axes
- $\blacktriangleright$  Reference frame
- <span id="page-1-0"></span> $\blacktriangleright$  Convert by matrix
	- $\rightarrow \vec{p}_{table} =$  TableFromPencil  $\vec{p}_{pencil}$
	- $\overrightarrow{p}_{room} = RoomFromTable TableFromPencil~\overrightarrow{p}_{pencil}$
	- $\rightarrow \vec{p}_{room} = RoomFromPencil~\vec{p}_{pencil}$

#### [Viewing](#page-0-0)  $\mathsf{\mathord{\hspace{1pt}\text{--}}\hspace{1pt}{}_{S}}$  [Spaces](#page-2-0)

# Spaces

- $\triangleright$  Object / Model
	- $\blacktriangleright$  Logical coordinates for modeling
	- $\blacktriangleright$  May have several more levels
- $\blacktriangleright$  World
	- $\triangleright$  Common coordinates for everything
- $\blacktriangleright$  View / Camera / Eye
	- $\rightarrow$  eye/camera at (0,0,0), looking down Z (or -Z) axis
	- $\blacktriangleright$  planes: left, right, top, bottom, near/hither, far/yon
- $\triangleright$  Normalized Device Coordinates (NDC) / Clip
	- $\blacktriangleright$  Visible portion of scene from  $(-1,-1,-1)$  to  $(1,1,1)$
- $\blacktriangleright$  Raster / Pixel / Viewport
	- $\triangleright$  0,0 to x-resolution, y-resolution
- <span id="page-2-0"></span> $\blacktriangleright$  Device / Screen
	- $\blacktriangleright$  May translate to fit actual screen

#### [Viewing](#page-0-0)  $\mathrel{\sqsubseteq}$  [Spaces](#page-3-0)

# **Nesting**

- <span id="page-3-0"></span> $\blacktriangleright$  Room
	- $\blacktriangleright$  Desk
		- $\blacktriangleright$  Student
		- $\blacktriangleright$  Book
		- $\blacktriangleright$  Notebook
	- $\triangleright$  Desk
		- $\blacktriangleright$  Student
		- $\blacktriangleright$  Notebook
	- $\blacktriangleright$  Table
		- $\blacktriangleright$  Laptop
	- $\blacktriangleright$  Blackboard
		- $\blacktriangleright$  Chalk
		- $\blacktriangleright$  Chalk
		- $\blacktriangleright$  Eraser

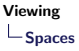

# Matrix Stack

- $\blacktriangleright$  Remember transformation, return to it later
- $\blacktriangleright$  Push a copy, modify the copy, pop
- $\blacktriangleright$  Keep matrix and update matrix and inverse
- <span id="page-4-0"></span> $\blacktriangleright$  Push and pop both

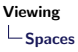

## Model→World / Model→View

- ► Model→World
	- $\blacktriangleright$  All shading and rendering in World space
	- $\blacktriangleright$  Transform all objects and lights
- $\triangleright$  Ray tracing implicitly does World $\rightarrow$ Raster
- <span id="page-5-0"></span>► Model→View
	- $\triangleright$  Serves just as well for single view

#### [Viewing](#page-0-0)  $\Box$ [Spaces](#page-6-0)

# World→View

- ▶ Also called Viewing or Camera transform
- $\blacktriangleright$  LookAt
	- $\rightarrow$  from, to,  $\overrightarrow{up}$
	- $\blacktriangleright \left[ \begin{array}{c} \vec{u} & \vec{v} \end{array} \right] \left[ \begin{array}{c} \vec{u} & \vec{v} \end{array} \right]$
- $\blacktriangleright$  Roll / Pitch / Yaw
	- $\blacktriangleright$  Translate to camera center, rotate around camera
	- $\triangleright R$ ,  $R$ <sub>x</sub>  $R$ <sub>y</sub>  $T$
	- $\blacktriangleright$  Can have gimbal lock
- <span id="page-6-0"></span> $\triangleright$  Orbit
	- $\triangleright$  Rotate around object center, translate out
	- $\blacktriangleright$  T R<sub>z</sub> R<sub>x</sub> R<sub>y</sub>
	- $\blacktriangleright$  Also can have gimbal lock

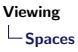

# View→NDC

- $\blacktriangleright$  Also called Projection transform
- $\triangleright$  Orthographic / Parallel

► Translate & Scale to view volume\n
$$
\begin{bmatrix}\n\frac{2}{r-1} & 0 & 0 & -\frac{r+1}{r-1} \\
0 & \frac{2}{t-b} & 0 & -\frac{t+b}{r-1} \\
0 & 0 & \frac{2}{n-f} & -\frac{n+f}{n-f} \\
0 & 0 & 0 & 1\n\end{bmatrix}
$$

<span id="page-7-0"></span> $\blacktriangleright$  Perspective

 $\blacktriangleright$  More complicated...

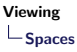

#### NDC→Raster

- ▶ Also called *Viewport* transform
- $\blacktriangleright$   $[-1, 1], [-1, 1], [-1, 1] \rightarrow [-\frac{1}{2}]$  $\frac{1}{2}$ ,  $n_x - \frac{1}{2}$  $\frac{1}{2}$ ], [- $\frac{1}{2}$  $\frac{1}{2}$ ,  $n_y - \frac{1}{2}$  $\frac{1}{2}$ ], [ $-\frac{1}{2}$  $\frac{1}{2}$ ,  $n_z - \frac{1}{2}$  $rac{1}{2}$ ]
	- $\triangleright$  Translate to  $[0, 2]$ ,  $[0, 2]$ ,  $[0, 2]$
	- Scale to  $[0, n_x]$ ,  $[0, n_y]$ ,  $[0, n_z]$
	- ► Translate to  $[-\frac{1}{2}, n_x \frac{1}{2}], [-\frac{1}{2}, n_y \frac{1}{2}], [-\frac{1}{2}, n_z \frac{1}{2}]$

<span id="page-8-0"></span>
$$
\begin{bmatrix} \frac{n_x}{2} & 0 & 0 & \frac{n_x - 1}{2} \\ 0 & \frac{n_y}{2} & 0 & \frac{n_y - 1}{2} \\ 0 & 0 & \frac{n_z}{2} & \frac{n_z - 1}{2} \\ 0 & 0 & 0 & 1 \end{bmatrix}
$$

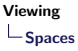

## Raster→Screen

- $\blacktriangleright$  Usually just a translation
	- $\blacktriangleright$  More complicated for tiled displays, domes, etc.
- <span id="page-9-0"></span> $\triangleright$  Usually handled by windowing system

#### Perspective View Frustum

- $\triangleright$  Orthographic view volume is a rectangular volume
- <span id="page-10-0"></span> $\blacktriangleright$  Perspective is a truncated pyramid or frustum

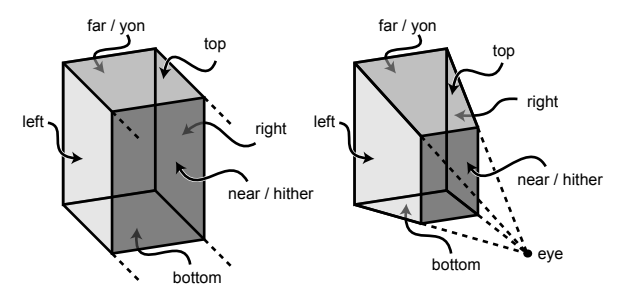

## Perspective Transform

- $\blacktriangleright$  Ray tracing
	- Given screen  $(s^x, s^y)$ , parameterize all points  $\bar{p}$
- $\blacktriangleright$  Perspective Transform
	- Given  $\vec{p}$ , find  $(s^x, s^y)$
	- $\triangleright$  Use similar triangles

$$
\blacktriangleright s^y/d = p^y/p^z \text{ So } s^y = dp^y/p^z
$$

<span id="page-11-0"></span>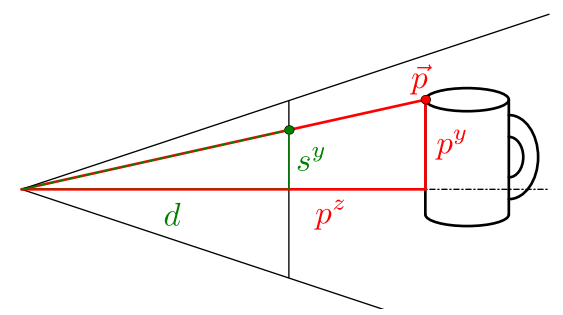

#### Homogeneous Equations

- $\blacktriangleright$  Same degree for every term
- Introduce a new redundant variable

<span id="page-12-0"></span><sup>I</sup> a X + b Y + c = 0 <sup>I</sup> X = x/w, Y = y/w <sup>I</sup> a x/w + b y/w + c = 0 <sup>I</sup> → a x + b y + c w = 0 <sup>I</sup> a X<sup>2</sup> + b X Y + c Y <sup>2</sup> + d X + e Y + f = 0 <sup>I</sup> X = x/w, Y = y/w <sup>I</sup> a x<sup>2</sup>/w <sup>2</sup> + b x y/w <sup>2</sup> + c y <sup>2</sup>/w <sup>2</sup> + d x/w + e y/w + f = 0 <sup>I</sup> → a x<sup>2</sup> + b x y + c y <sup>2</sup> + d x w + e y w + f w<sup>2</sup> = 0

## Homogeneous Coordinates

- Rather than  $(x, y, z, 1)$ , use  $(x, y, z, w)$
- Real 3D point is  $(X, Y, Z) = (x/w, y/w, z/w)$
- $\triangleright$  Can represent Perspective Transform as 4x4 matrix

<span id="page-13-0"></span>
$$
\begin{bmatrix} 1 & 0 & 0 & 0 \ 0 & 1 & 0 & 0 \ 0 & 0 & 1 & 0 \ 0 & 0 & 1/d & 0 \ \end{bmatrix} \begin{bmatrix} p^x \\ p^y \\ p^z \\ 1 \end{bmatrix} = \begin{bmatrix} p^x \\ p^y \\ p^z \\ p^z/d \end{bmatrix} \rightarrow \begin{bmatrix} d p^x / p^z \\ d p^y / p^z \\ d \end{bmatrix}
$$

## Homogeneous Depth

$$
\begin{bmatrix} 1 & 0 & 0 & 0 \ 0 & 1 & 0 & 0 \ 0 & 0 & 1 & 0 \ 0 & 0 & 1/d & 0 \ \end{bmatrix} \begin{bmatrix} p^x \\ p^y \\ p^z \\ 1 \end{bmatrix} = \begin{bmatrix} p^x \\ p^y \\ p^z \\ p^z/d \end{bmatrix} \rightarrow \begin{bmatrix} d p^x / p^z \\ d p^y / p^z \\ d \end{bmatrix}
$$

 $\blacktriangleright$  Lose depth information

• Can't get 
$$
d p'^z / p^z = p^z
$$

- Plus  $x/z, y/z, z$  isn't linear
- <span id="page-14-0"></span> $\triangleright$  Use Projective Geometry

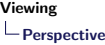

## Projective Geometry

- If x, y, z lie on a plane,  $x/z, y/z, 1/z$  also lie on a plane
- I 1/z is strictly ordered: if  $z_1 < z_2$ , then  $1/z_1 > 1/z_2$
- <span id="page-15-0"></span> $\blacktriangleright$  New matrix:

$$
\begin{bmatrix} 1 & 0 & 0 & 0 \ 0 & 1 & 0 & 0 \ 0 & 0 & 0 & 1 \ 0 & 0 & 1 & 0 \ \end{bmatrix} \begin{bmatrix} p^x \\ p^y \\ p^z \\ 1 \end{bmatrix} = \begin{bmatrix} p^x \\ p^y \\ 1 \\ p^z \end{bmatrix} \rightarrow \begin{bmatrix} p^x/p^z \\ p^y/p^z \\ 1/p^z \end{bmatrix}
$$

# Getting Fancy

- $\blacktriangleright$  Add scale & translate
	- $\blacktriangleright$  Field of view
	- $\blacktriangleright$  near/far range

$$
\begin{bmatrix} a & 0 & 0 & 0 \ 0 & a & 0 & 0 \ 0 & 0 & b & c \ 0 & 0 & -1 & 0 \ \end{bmatrix} \begin{bmatrix} p^x \\ p^y \\ p^z \\ 1 \end{bmatrix} = \begin{bmatrix} a p^x \\ a p^y \\ b p^z + c \\ -p^z \end{bmatrix} \rightarrow \begin{bmatrix} -a p^x / p^z \\ -a p^y / p^z \\ -b - c / p^z \end{bmatrix}
$$

$$
\blacktriangleright a = \text{cotan}(\text{fieldOfView}/2)
$$

<span id="page-16-0"></span> $\triangleright$  Solve for  $n \to -1$  and  $f \to 1$ 

$$
b = (n + f)/(n - f)
$$
  
\n
$$
c = (2 n f)/(f - n)
$$

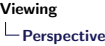

# On Field of View

- $\triangleright$  Given image dimensions, set distance
	- $\triangleright$  Camera image sensor and focal length
- $\triangleright$  Given field of view angle in square window
- $\blacktriangleright$  Non-square aspect ratio
	- $\triangleright$  Given horizontal (or vertical) field of view
	- $\triangleright$  Given diagonal field of view
- <span id="page-17-0"></span> $\triangleright$  Off-center projection
	- $\blacktriangleright$  Tiled displays
	- $\blacktriangleright$  Head tracking